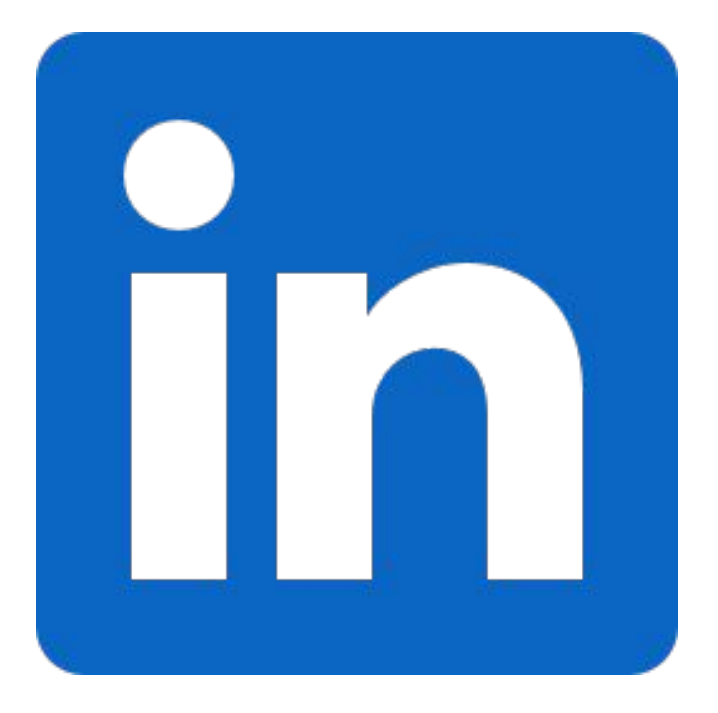

# **LinkedIn ATS9 Migration**

**Xin Li Lokesh Jindal Sudheer Vinukonda**

## **LinkedIn - ATS9 Migration**

- $\rightarrow$  ATS use cases in LI
- Edge PoP (TLS Offloading/H2 etc)
- Data Center (Primary Reverse Proxy for LI)
	- ❖ Multiple Tiers
	- ❖ Custom Plugins
- → ATS9 Migration
- $0.6.2 + 10.9.0 +$
- Data Centers Completed
- No plans to update PoP

## **ATS9 Migration - Two Stages**

- **→** ATS8 Migration
- Almost 1 year project
- Migration for both l0 and l1
- Get to canary testing in staging environment
- → ATS9 Migration
- Nov. 2019 Jul. 2020
- Migration for l1
- Roll out to PROD

### **ATS9 Migration - Effort Summary**

➔ Significant changes New ATS APIs Config Changes Compiler update (gcc 7.3.0, c++17) Yaml code change

...

➔ A large development effort Migrated 200+ local patches Rebuild 30+ 3rd party libs Migrated 60+ ats plugins/libraries Submitted 420+ internal code changes Contributed 80+ PRs over the last 2 years

## **ATS9 Migration - Process & Strategy**

- ➔ Branch based development Feature branch for ats9 and master for ats6
- **→** Migration by order traffic\_server 3rd party libraries ATS libraries ATS plugins
- **→** Testing and verification Ats regression, AuTest Functional test Integration test Test in Staging environment Test in PROD
- $\rightarrow$  Custom scripts and tools Git Version update Email Reminder/Follow ups

## **Issues during ATS 9 upgrade**

- → 80+ PRs during last 2 years
- → Presenting top 3 issues highlighting symptoms, debug methodology and fix
	- Dynamic Plugin Reload
	- Connection failure with origins
	- Buffer overflow and dynamic\_cast crashes
- → Debug tools/methodology:
	- Gdb
	- Debug tags
	- Core file analysis
	- **ASAN**
	- tcpdump
	- Deep dive into code

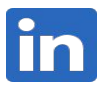

## **Dynamic Plugin Reload**

- → Symptoms [dev]: "Plugin level" test failed. Plugin used as global as well remap plugin with shared state initialized during loading.
- ➔ Debug:
	- **Gdb** showed two breakpoints
	- Expected only one copy of DSO to be loaded, getting two
	- **Deep dive into code**
- → Fix: Built support for a new config to disable the feature

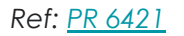

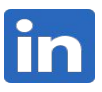

## **Connection failure with origins**

- ➔ Symptoms [EI]: Increased 502 for many python-based origins
- ➔ Debug:

### **Enabled debug tag "ssl"**

DEBUG: <SSLUtils.cc:1788 (SSLConnect)> (ssl.error.connect) SSL connect returned -1, ssl\_error=1, ERR\_get\_error=336151568 (error:14094410:SSL routines:ssl3\_read\_bytes:sslv3 alert handshake failure)

DEBUG: <SSLNetVConnection.cc:1441 (sslClientHandShakeEvent)> (ssl-diag) SSL::47498867529472:error:14094410:SSL routines:ssl3\_read\_bytes:sslv3 alert handshake failure:ssl/record/rec\_layer\_s3.c:1528:SSL alert number 40: peer address is 127.0.0.1

- Reproduced ssl handshake failure in dev
- Compared **tcpdump** for handshake for ATS 6 and ATS 9
	- Cipher suite mismatch. [TLS\\_ECDHE\\_RSA\\_WITH\\_AES\\_256\\_CBC\\_SHA \(0xc014](https://ciphersuite.info/cs/TLS_ECDHE_RSA_WITH_AES_256_CBC_SHA/)) not present in ATS 9
- $\rightarrow$  Fix: Enabled the cipher suite in our configs.
- → Note: Another similar issue where origins were using TLS 1.0, which is deprecated by default in ATS9. We enabled TLS 1.0 support in configs, and are moving those origins to newer TLS versions.
	- Used command "openssl s\_client -connect" to check different TLS versions

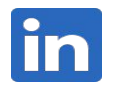

## **Buffer overflow and dynamic\_cast crashes**

- ➔ Symptoms: Crash every few minutes in prod canary
- ➔ Debug:

#### ◆ **Core file analysis**

- Code deep dive
	- Dynamic\_cast for "all" requests seemed unnecessary

#### **Ran with ASAN** and...

#### $(edb)$  bt

#0 0x00002b88ea38987e in \_cxxabiv1::\_dynamic\_cast (src\_ptr=0x2b89451cb5d0, src\_type=0x81dd48 <typeinfo for NetVConnection>, dst type=dst type@entry=0x7c49d8 <typeinfo for PluginIdentity>, src2dst=src2dst@entry=-2) at ../../.././libstdc++-v3/libsupc++/dyncast.cc:71 #1 0x000000000071d0e8 in ProxyTransaction::new transaction (this=this@entry=0x2b894a65e240 from early data=<optimized out>) at ProxyTransaction.cc:46 #2 0x0000000000523c11 in new\_transaction (this=0x2b894a65ded0) at Http1ClientSession.cc:473 #3 Http1ClientSession::state\_keep\_alive\_(this=0x2b894a65ded0, event=100, data=<optimized\_out>) at Http1ClientSession.cc:388 #4 0x0000000000770393 in handleEvent (data=0x2b89451cb7b0, event=100, this=0x2b894a65ded0) at /home/svinukon/Traffic/ATS/ats9/ats-core\_trunk/ats9/src/iocore/eventsystem/I\_Continuation.h:190 #5 read\_signal\_and\_update (vc=0x2b89451cb5d0, event=100) at UnixNetVConnection.cc:83 #6 UnixNetVConnection::readSignalAndUpdate (this=this@entry=0x2b89451cb5d0, event=event@entry=100) at UnixNetVConnection.cc:1016

#7 0x0000000000741d53 in SSLNetVConnection::net read io (this=0x2b89451cb5d0, nh=0x2b88ef623d80 lthread=<optimized out>) at SSLNetVConnection.cc:671

Bingo! Buffer overflow resulting in corrupting global variables when the unmapped URL is pointing to the global INVALID\_STR (default initial value). A new commit in ats9 did not play well with all use cases.

#### Fix<sup>.</sup>

- Fixed the code causing overflow in "logfilter" (PR 6950)
- Avoid dynamic\_cast when not needed.
- A bunch of other corruption related fixes in parallel.
- ➔ Note:
	- ASAN in a prod-box survives only for half an hour due to CPU usage
	- ASAN exposed another use-after-free issue (string::c\_str() related) at multiple places in our plugins

*Ref:* [Issue-6946](https://github.com/apache/trafficserver/issues/6946), [PR-6950](https://github.com/apache/trafficserver/pull/6950), [Issue-6853](https://github.com/apache/trafficserver/issues/6853), [PR-6868](https://github.com/apache/trafficserver/pull/6868), [Issue-6850](https://github.com/apache/trafficserver/issues/6850), [PR-6869](https://github.com/apache/trafficserver/pull/6869)

## **ATS9 Migration - SSL Corruption**

#### **→** [Issue 7096,](https://github.com/apache/trafficserver/issues/7096) [Issue 7284](https://github.com/apache/trafficserver/issues/7284)

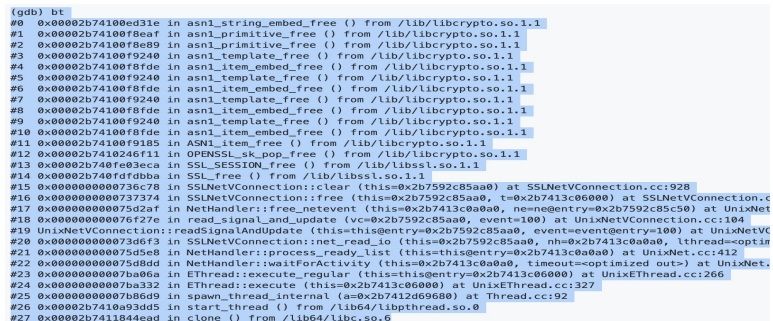

→ Transform Plugins (ESI/ComboHandler)

[PR 7096,](https://github.com/apache/trafficserver/pull/7096) [PR 7284](https://github.com/apache/trafficserver/issues/7284)

- **→** VC Event History
- ➔ SSL->VC Bookkeeping

 $location = \ell$ file = 0x8286fb "read signal and update". func = 0x7ze8750 "&ServerSessionPool::eventHandler",  $line = -1058816000$ event =  $104$ ,  $reentrancy = 1$  $3.4$  $\frac{1}{1}$  location = { file = 0x7e8420 "HttpSessionManager.cc". fine = 0x7e8820 <ServerSessionPool::eventHandler(int, void\*)::FUNCTION> "eventHandler",  $line = 285$  $event = 0$ ,  $reentrancy = 0$  $\lambda$  $location = \ell$ file = 0x7e8158 "Http1ServerSession.cc", func = 0x7e8300 Http1ServerSession::do\_io\_close(int)::\_FUNCTION\_"do\_io\_close",  $line = 120$  $event = 0$ ,  $reentrancy = 0$  $\lambda$  d  $location =$ file =  $0x81c03b$  "do io close", func = 0x7e8750 "&ServerSessionPool::eventHandler", line =  $8292176$ 

## **ATS9 Migration - Wins**

- ➔ New features : Proxy Protocol, Event loop Visibility etc
- ➔ Decrease in cpu/req Usage 10-15%

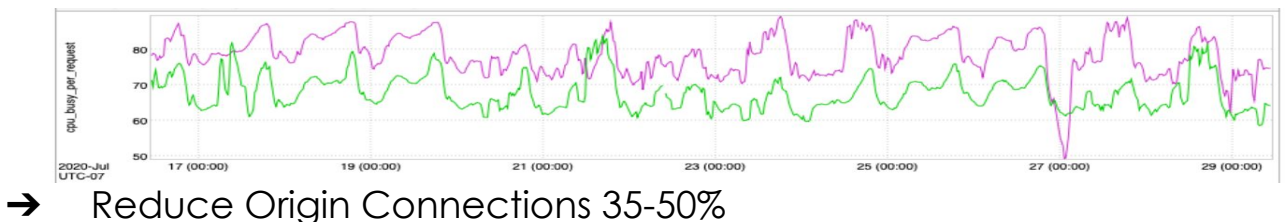

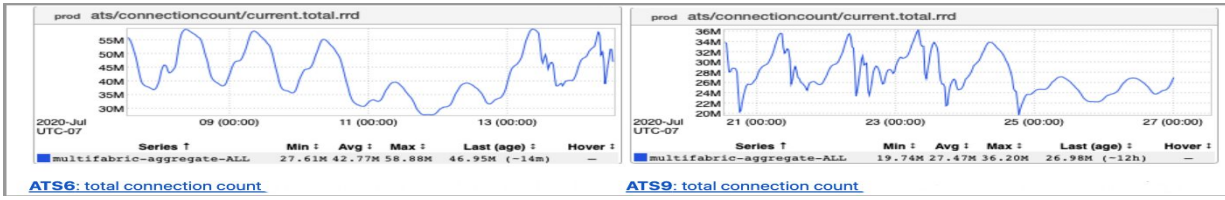

➔ Decrease in Memory Usage about 20%

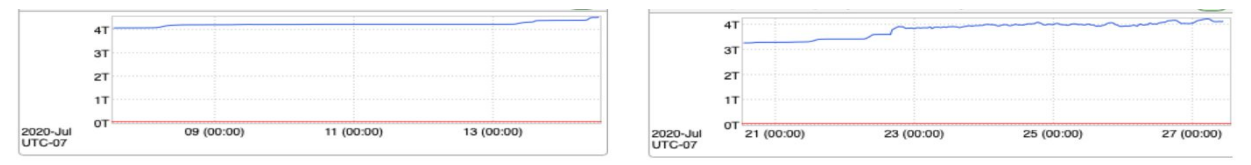

**ATS6: ATS Memory Size** 

**ATS9: ATS Memory Size** 

## Back up slides

## **Scheduling continuation and transform**

- ➔ Symptoms [dev]: Segmentation fault or assert
- ➔ Debug:
	- $\triangleright$  Core dump file analysis, code deep dive
	- ➢ Assert during mutex operations since continuation was scheduled from "pthread", not "TS thread"
	- ➢ Another assert

\_ink\_assert (expression=expression@entry=0x828118 "!\"BUG: It must have acquired the NetHandler's lock before doing anything on keep\_alive\_queue.\"", … at ink\_assert.cc:37

- $\rightarrow$  Fix:
	- ➢ Assert in TSContSchedule\* APIs to check that "scheduling" thread is a "TS Thread"
	- $\geq$  Schedule Transform on the same thread as the continuation
	- ➢ When using TSContSchedule() and TSContScheduleAPI() set the calling thread as the thread affinity when not already set

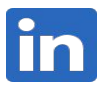

## **Connection failure with origins (Part 1 of 2)**

➔ Symptoms [dev]:

SSL connection with origin failed due to unsupported protocol

[ET\_NET 15] DEBUG: [<SSLNetVConnection.cc](http://sslnetvconnection.cc/):1487 (sslClientHandShakeEvent)> (ssl-diag) SSL::47981136992000:error:1425F102:SSL routines:ssl\_choose\_client\_version:unsupported protocol:ssl/statem/statem\_lib.c:1940: peer address is 10.190.199.148

- ➔ Debug:
	- Simple used command "openssl s client -connect" to check with different TLS versions
- $\rightarrow$  Fix:
	- TLS 1.0 and 1.1 disabled by default in ATS9. Re-enabled in our configs.
	- Origins would be moving to new TLS versions.

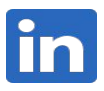

## **Connection failure with origins (Part 2 of 2)**

- ➔ Symptoms [EI]: Increased 502 for many python-based origins
- ➔ Debug:
	- Enabled "ssl debug tag"

DEBUG: <SSLUtils.cc:1788 (SSLConnect)> (ssl.error.connect) SSL connect returned -1, ssl\_error=1, ERR\_get\_error=336151568 (error:14094410:SSL routines:ssl3\_read\_bytes:sslv3 alert handshake failure)

DEBUG: <SSLNetVConnection.cc:1441 (sslClientHandShakeEvent)> (ssl-diag) SSL::47498867529472:error:14094410:SSL routines:ssl3\_read\_bytes:sslv3 alert handshake failure:ssl/record/rec\_layer\_s3.c:1528:SSL alert number 40: peer address is 127.0.0.1

- Reproduced ssl handshake failure in dev
- Compared tcpdump for handshake for ATS 6 and ATS 9
	- Cipher suite mismatch ([TLS\\_ECDHE\\_RSA\\_WITH\\_AES\\_256\\_CBC\\_SHA \(0xc014\)](https://ciphersuite.info/cs/TLS_ECDHE_RSA_WITH_AES_256_CBC_SHA/) not present in ATS 9
- $\rightarrow$  Fix: Enabled the cipher suite in our configs.

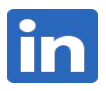

## **Buffer overflow and dynamic\_cast crashes**

➔ Symptoms: Crash every few minutes in a box out of 700 in prod

#### ➔ Debug:

Core dump file analysis

(gdb) bt

#0 0x00002b88ea38987e in \_\_cxxabiv1::\_\_dynamic\_cast (src\_ptr=0x2b89451cb5d0, src\_type=0x81dd48 <typeinfo for NetVConnection>, dst\_type=dst\_type@entry=0x7c49d8 <typeinfo for PluginIdentity>, src2dst=src2dst@entry=-2)

at ../../.././libstdc++-v3/libsupc++/dyncast.cc:71

#1 0x000000000071d0e8 in ProxyTransaction::new\_transaction (this=this@entry=0x2b894a65e240, from\_early\_data=<optimized out>) at ProxyTransaction.cc:46

#2 0x0000000000523c11 in new\_transaction (this=0x2b894a65ded0) at Http1ClientSession.cc:473

#3 Http1ClientSession::state\_keep\_alive (this=0x2b894a65ded0, event=100, data=<optimized out>) at Http1ClientSession.cc:388

#4 0x0000000000770393 in handleEvent (data=0x2b89451cb7b0, event=100, this=0x2b894a65ded0) at

/home/svinukon/Traffic/ATS/ats9/ats-core\_trunk/ats9/src/iocore/eventsystem/I\_Continuation.h:190

#5 read\_signal\_and\_update (vc=0x2b89451cb5d0, event=100) at UnixNetVConnection.cc:83

#6 UnixNetVConnection::readSignalAndUpdate (this=this@entry=0x2b89451cb5d0, event=event@entry=100) at UnixNetVConnection.cc:1016

#7 0x0000000000741d53 in SSLNetVConnection::net read io (this=0x2b89451cb5d0, nh=0x2b88ef623d80, lthread=<optimized out>)

at SSLNetVConnection.cc:671

## **Buffer overflow and dynamic\_cast crashes (contd …)**

- ➔ Debug:
	- code deep dive
		- Dynamic cast for "all" requests seemed unnecessary
	- $R$ an ASAN in FI and...
		- Bingo! Buffer overflow resulting in corrupting global variables when the unmapped URL is pointing to the global INVALID STR (default initial value)
		- A new commit in ats9 did not play well
- $\rightarrow$  Fix:
	- Fixed the code causing overflow in "logfilter"
	- Avoid dynamic\_cast when not needed.
	- A bunch of other corruption related fixes in parallel.
- ➔ Note:
	- ASAN in a prod-box survives only for half an hour due to CPU usage
	- ASAN exposed another use-after-free issue (string::c\_str() related) at multiple places in code

*Ref:* [Issue-6946](https://github.com/apache/trafficserver/issues/6946), [PR-6950](https://github.com/apache/trafficserver/pull/6950), [Issue-6853](https://github.com/apache/trafficserver/issues/6853), [PR-6868](https://github.com/apache/trafficserver/pull/6868), [Issue-6850](https://github.com/apache/trafficserver/issues/6850), [PR-6869](https://github.com/apache/trafficserver/pull/6869)